## Package 'GroupComparisons'

October 25, 2018

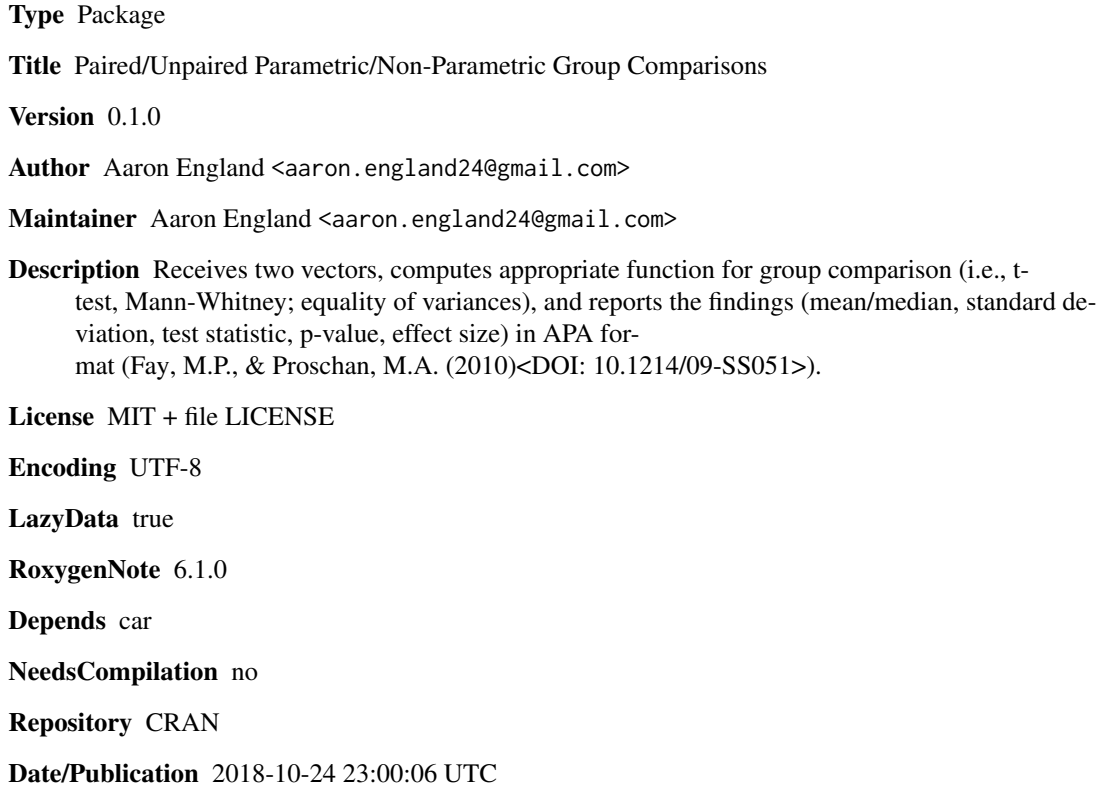

## R topics documented:

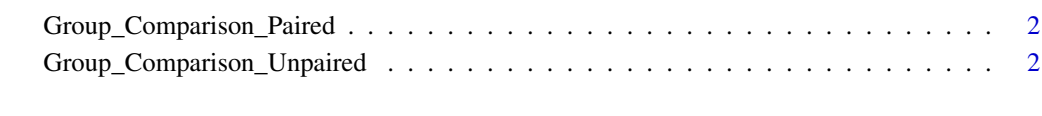

**Index** [4](#page-3-0)

<span id="page-1-0"></span>Group\_Comparison\_Paired

*Paired Parametric/Non-Parametric Group Comparisons*

#### Description

Receives two vectors, computes appropriate function for paired group comparison (t-test, Mann-Whitney), and reports the findings (mean/median, standard deviation, test statistic, p-value, effect size) in APA format (Field, A. (2013). Discovering statistics using IBM SPSS statistics. New York, NY: SAGE.).

#### Usage

Group\_Comparison\_Paired(vec1, vec2)

#### Arguments

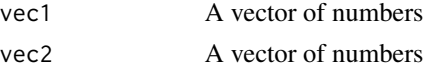

#### Value

This function returns a sentence summarizing the findings and reporting them in APA format (effect size included)

#### Examples

```
dt <- mtcars
vector1 <- dt$mpg
vector2 <- dt$hp
Group_Test <- Group_Comparison_Paired(vector1, vector2)
Group_Test
```
Group\_Comparison\_Unpaired

*Unpaired Parametric/Non-Parametric Group Comparisons*

#### Description

Receives two vectors, computes best function for unpaired group comparison (t-test, Mann-Whitney), and reports the findings (mean/median, standard deviation, test statistic, p-value, effect size) in APA format (Field, A. (2013). Discovering statistics using IBM SPSS statistics. New York, NY: SAGE.).

#### Usage

Group\_Comparison\_Unpaired(vec1, vec2)

### Arguments

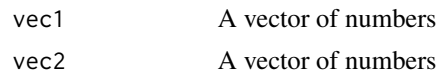

## Value

This function returns a sentence summarizing the findings and reporting them in APA format (effect size included)

## Examples

```
dt <- mtcars
vector1 <- dt$mpg
vector2 <- dt$hp
Group_Test <- Group_Comparison_Unpaired(vector1, vector2)
Group_Test
```
# <span id="page-3-0"></span>Index

Group\_Comparison\_Paired, [2](#page-1-0) Group\_Comparison\_Unpaired, [2](#page-1-0)